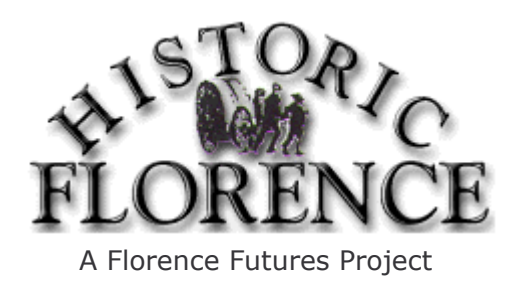

Visit us on the web at HistoricFlorence.org

## Historic Florence Answers for the **Scavenger Hunt For History**

- How many Mormons passed through Florence on the way to "New Zion?" 70,000 1.
- $2.$ What shape is a Mormon nail? ROUND
- $\mathcal{E}$ What is a Mormon nail made out of? WOOD
- Which Overland Pioneer Trails passed through Florence? MORMON, CALIFORNIA, and  $4.$ ALTERNATE OREGON TRAIL.
- 5. What Roman numeral is stamped into the timber next to the stairway in the Mill? VII
- What did the 1854 "Omaha Arrow" newspaper advertise? LOTS FOR SALE 6.
- $7.$ Where was the "Omaha Arrow" newspaper published? COUNCIL BLUFFS
- 8. What family operated the Mill for 104 years? THE WEBER FAMILY
- 9. What famous military General did George Simon work for? GRENVILLE DODGE
- Which Omaha building links the era of pioneer trails with pioneer settlement? FLORENCE  $10<sub>1</sub>$ **MILL**
- $11.$ What was the social center of the 1846-1848 Mormon settlement of Winter Quarters? THE **COUNCIL HOUSE**
- 12. When was the Depot built? 1888
- From where was the Depot moved? 28th & GREBE 13.
- $14.$ What year was the Depot moved to its present location? 1971
- $15.$ What year was the Bank built? 1816
- 16. Who lived above the Bank in its early years? MR. & MRS. PARKER
- 17. How much brick surrounded the Bank's vault so robbers could not tunnel into it? 3 FEET
- 18. What is the Bank vault made of? 1/4" Steel
- $19<sub>1</sub>$ What four denominations did the Wildcat bank print?  $$1, 2, $3, \& $5$
- 20. Was the Bank ever robbed? NO
- 21. Who is considered the founder of Florence? JAMES C. MITCHELL
- $22.$ How long was Florence the Capital of Nebraska Territory in 1858? ONE WEEK
- How did pioneers and settlers cross the Missouri River near Florence? ON THE FERRY 23.
- What was the name of the Mormon's original settlement west of the Missouri River? CUTLER'S 24. **PARK**
- 25. Where were the handcart pioneers walking to? SALT LAKE CITY
- 26. What is the name on the gravestone behind the sculpture "Tragedy at Winter Quarters"? AMY
- 27. From which nation did the Notre Dame Sisters come from? CZECHOSLOVAKIA
- 28. Are all Notre Dame's windows the same size and shape? NO
- 29. What year did Omaha annex the town of Florence? 1917